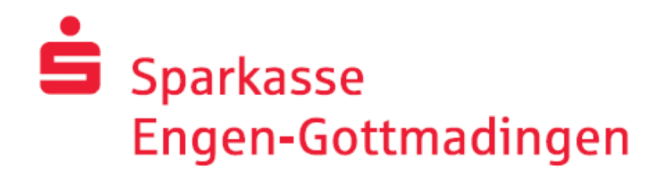

**Engen, 19. April 2023** 

## Neuer Münzgeld-Einzahler in der Sparkasse **Engen-Gottmadingen**

## Hartgeldeinzahlung in der Geschäftsstelle Engen rund um die Uhr möglich!

Andrea Grusdas, Vorstandsvorsitzende der Sparkasse Engen-Gottmadingen: "Wir freuen uns, für unsere Kunden das Serviceangebot erweitern zu können."

Ab sofort besteht die Möglichkeit, Euro-Münzgeldeinzahlungen in der Geschäftsstelle Engen vorzunehmen. Sie brauchen lediglich Ihre Sparkassencard (EC Karte).

Für unsere jungen Sparfüchse gibt es auf der Seite des Münzgeld-Einzahlers passende Schlüssel für alle gängigen Sparbüchsen.

Der Einzahlungsautomat für Münzgeld wird bereits sehr rege genutzt. "Unsere Kunden finden es klasse, dass sie rund um die Uhr, unabhängig von den Öffnungszeiten, ihre Münzen einzahlen können" so die Vorstandsvorsitzende.

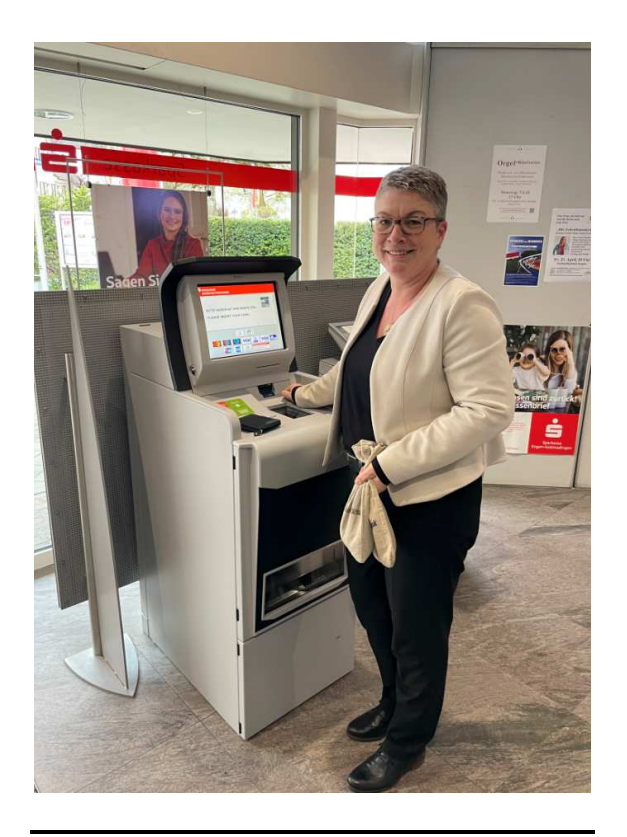

Bild: Sparkasse Engen-Gottmadingen, Andrea Grusdas Vorstandsvorsitzende